## ダウンロードの方法

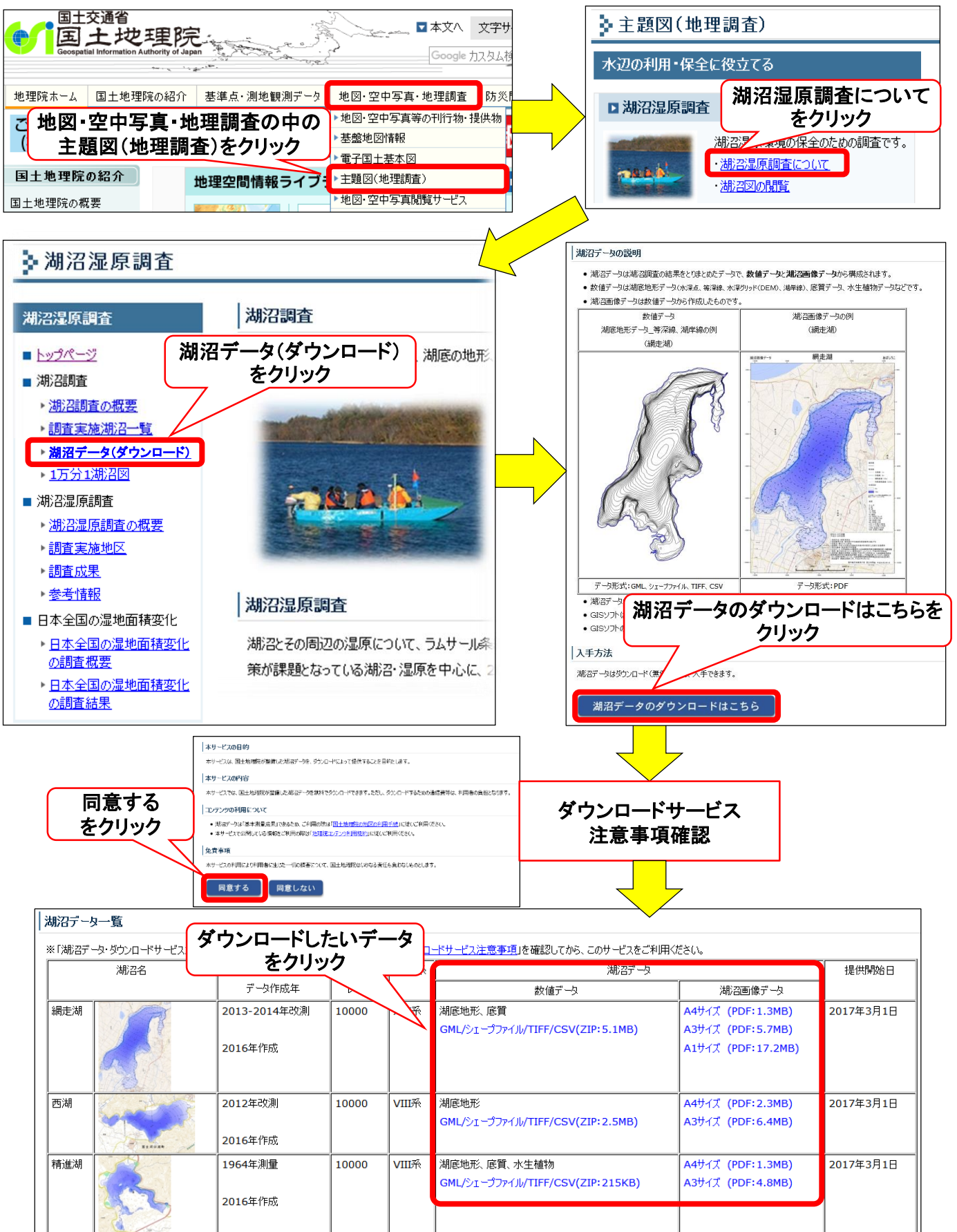